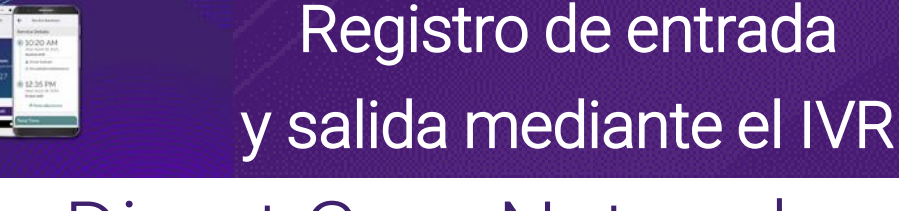

## Consumer Direct Care Network **855-581-0509**

care attend

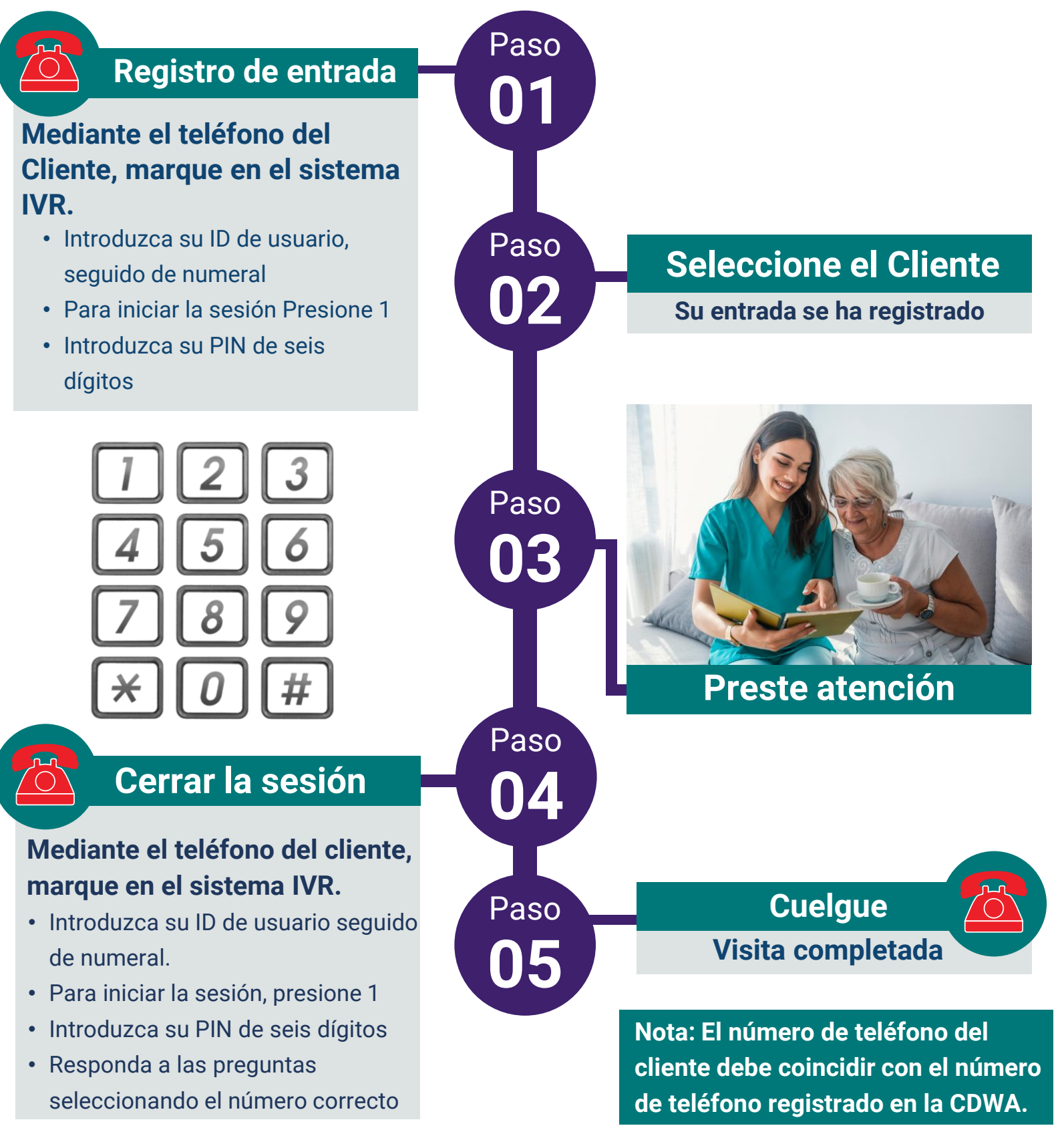